# CS310

# Pushdown Automata Sections: 2.2 page 109

October 13, 2010

### Quick Review

• (CFG) 4-tuple  $(V, \Sigma, R, S)$ – V finite set of variables

 $-\sum$  finite set of terminals

– R set of rules of form:

• variable **->** (string of variables and terminals)

 $- S \in V$ , start variable

$$
- L(G) = \{ w \in \Sigma^* \mid S \text{ -*>} \text{ } w \}
$$

• w is in  $\Sigma^*$  and can be derived from S

A

A

A

B

 $0 0 # 1 1$ 

# Chomsky Normal Form

- CNF presents a grammar in a standard, simplified form:
	- A**->** BC
	- $A \rightarrow a$
	- S **->** ε
		- Where A,B,C are variables
			- B and C are not the start variable
		- *a* is a terminal
		- The rule S **->** ε is allowed so the language can generate the empty string (optional)

### Pushdown Automata

- Machine to recognize Context Free Language
- Similar to an NFA, but contains a *stack*

– An FA with memory added (LIFO!)

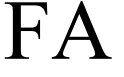

#### FA Pushdown Automata

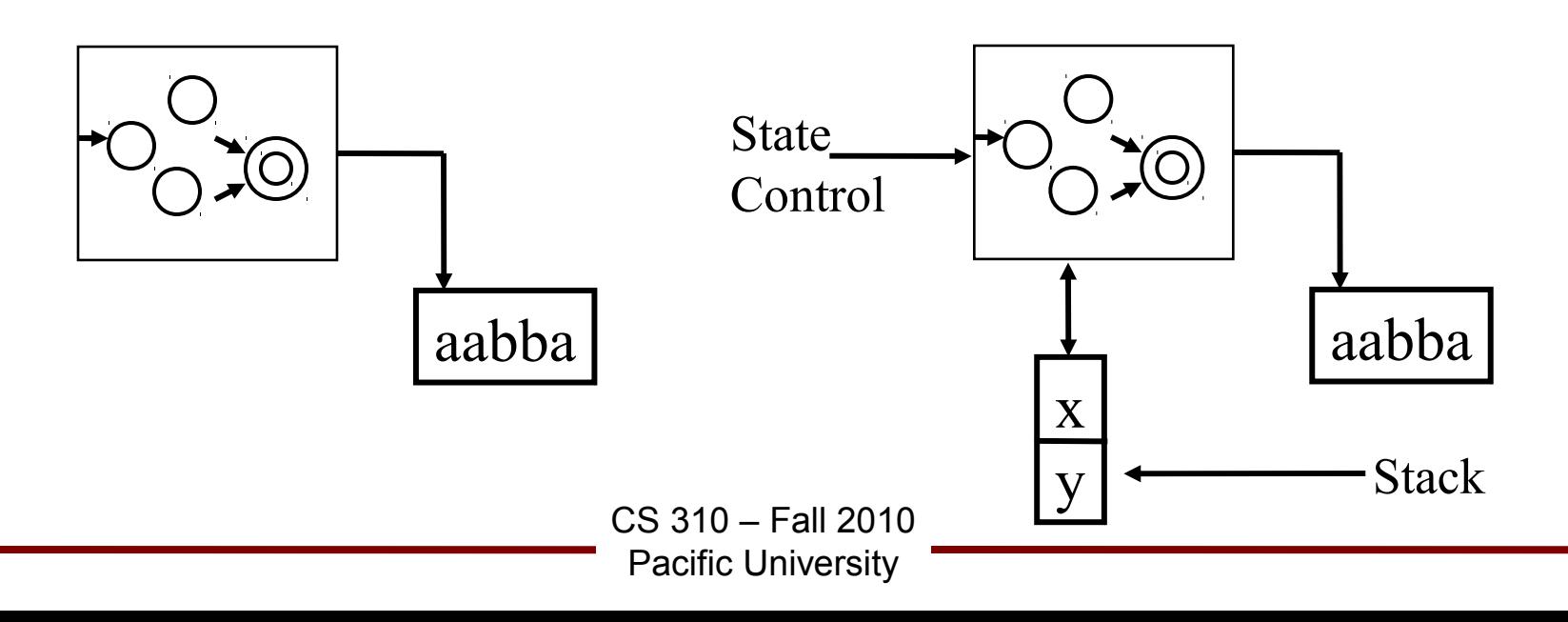

## Pushdown Automata

• PDA may be deterministic or nondeterministic

– Not equivalent! (unlike DFA & NFA)

- Define certain (state, input) to push data onto the stack
- Combine input string with stack data for  $\delta$

# Pushdown Automata (Informally)  $S \rightarrow X$ X **->** ( X ) | XX | ε What language? Regular?

#### How would you solve this problem using a stack (forget the Pushdown Automata)?

# Formal Definition

- 6-tuple!
	- Q: set of states
	- $-\Sigma$ : input alphabet
	- $\Gamma$ : stack alphabet
	- $-\delta$ : Q x  $\Sigma_{\varepsilon}$  x  $\Gamma_{\varepsilon}$   $\rightarrow$   $P(Q \times \Gamma_{\varepsilon})$ 
		- input and top of stack to transition
		- Do not read or write from stack:  $\Gamma_{\varepsilon} = \varepsilon$
	- $-q_0 \in Q$ : start state
	- $-F \subseteq Q$ : set of accept states

### Example (Non-deterministic)

- $\{ 0 \ 1 \mid n \ge 0 \}$ 
	- $q1$  start state

– \$ special symbol

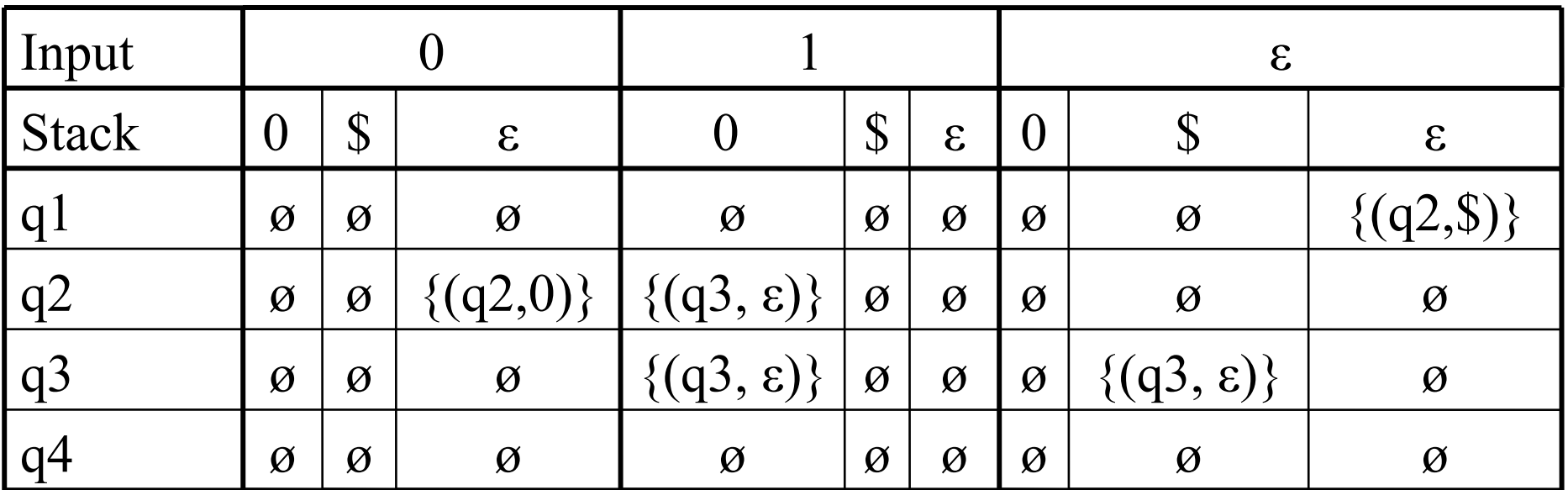

### Example

• Alternate notation:

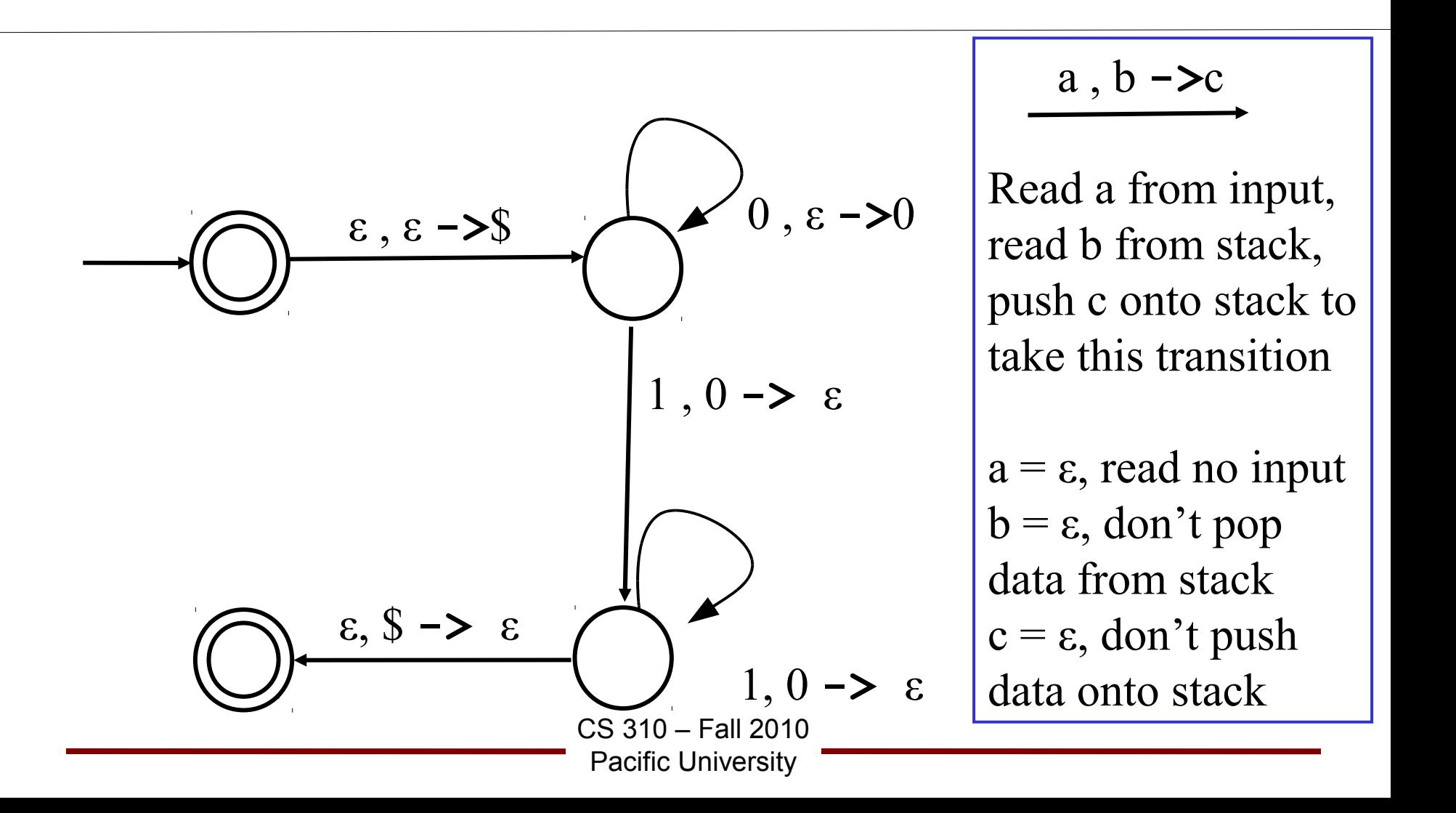

### Practice

•  $\{ww^R | w \in \{0, 1\}^*\}$ 

hint: push symbols onto the stack, at each point guess that the middle of the string

has been reached and begin popping from stack